### Условный оператор

Рассмотрим простой пример задачи из курса алгебры. Требуется построить алгоритм вычисления значения функции  $y = |X|$ . Она задается соотношением:

# (X, при X >= 0<br>(X, при X < 0

*При решении этой задачи требуется выполнить следующие условия***:** *проверить больше или равен нулю х если х больше или равен* **0,** *то присвоить у значение х***,** *если меньше* **0,** *то присвоить у значение* **–***х*

### $\bigcap$  **X**, при **X** >= 0 **У= -X при Х < 0**

Коротко алгоритм задачи может быть записан:

 $ECJIX>=O TO$  $V: = X$ ИНАЧЕ у:=-х

## $y = \begin{cases} X, \text{ при } X >= 0 \\ -X \text{ при } X < 0 \end{cases}$

 $ECIII$   $x>=0$  TO  $y: = x$ ИНИЧЕ  $V:=-X$ 

Команды, с помощью которых записываются алгоритмы подобного типа, называются командами ветвления. Командам ветвления в Паскале соответствует условный оператор.

*Условный оператор может иметь две формы* **,** *полную и неполную***.** 

#### ПОЛНАЯ ФОРМА

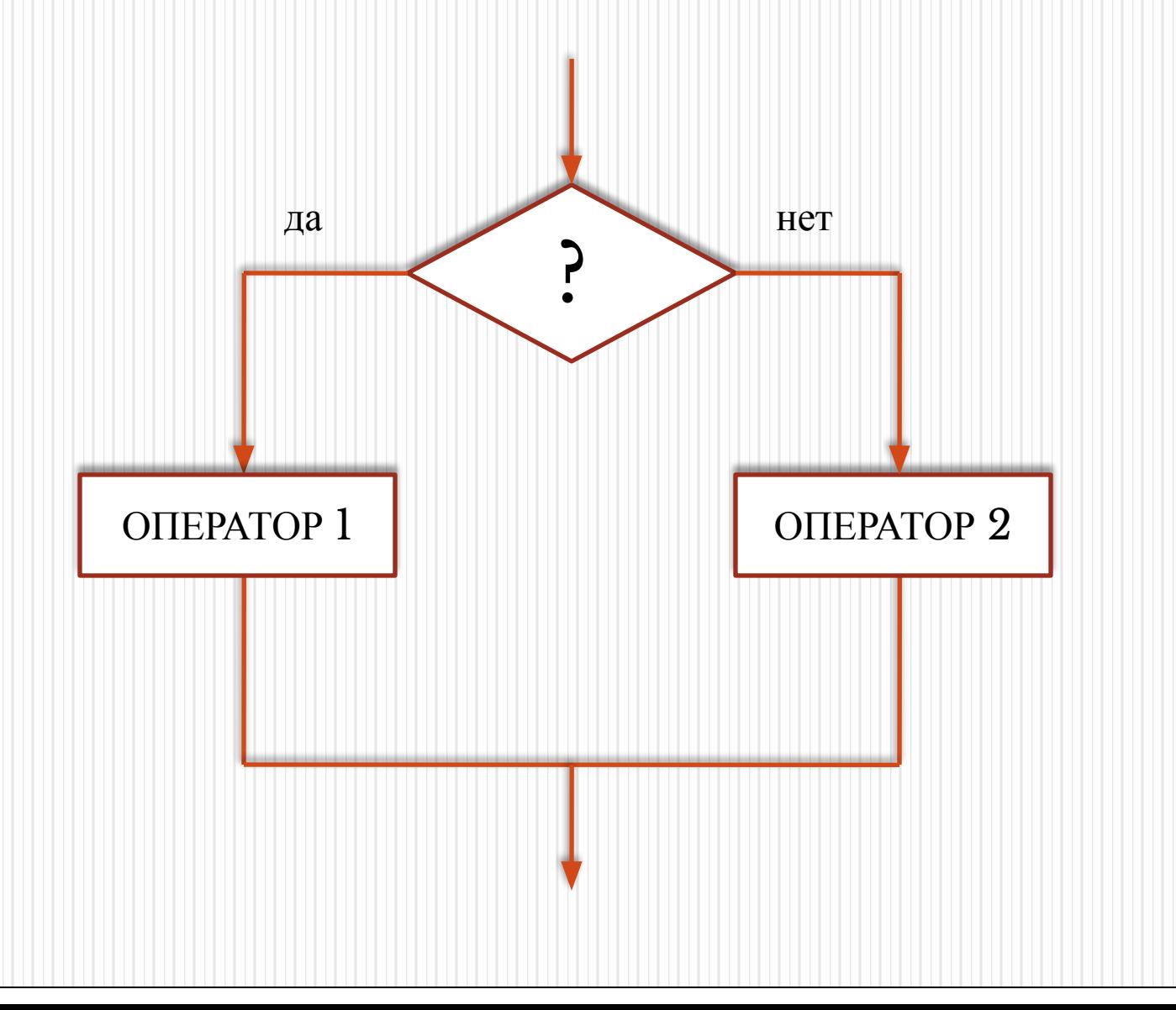

#### **НЕПОЛНАЯ ФОРМА**

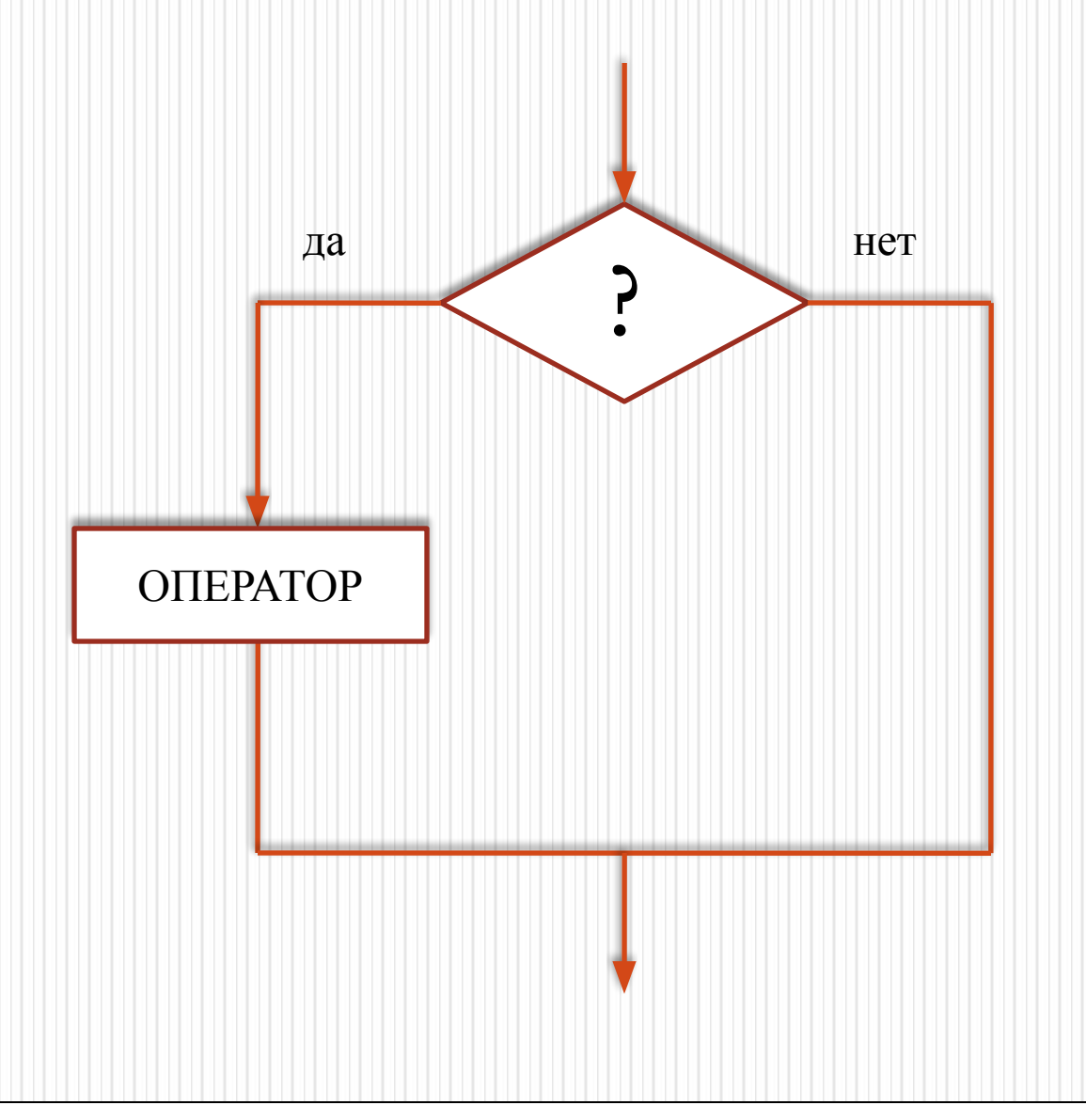

#### *В Паскале***:**

*неполный условный оператор имеет вид***:** 

#### **IF (***условие***) THEN (***оператор* **1);**

*полный оператор имеет вид***:** 

**IF (***условие***) THEN (***оператор* **1) ELSE (***оператор* **2);**

**Пример программы: Program uslov; Var a, b: integer; Begin Writeln('wwedite 2 chisla'); Readln(a,b); If a mod 2=0 then writeln('a –chetnoe') else writeln('a –nechetnoe'); If b mod 2=0 then writeln('b –chetnoe') else writeln('b –nechetnoe'); Readln; Readln**